# **PERSPEKTIF MATEMATIKA BUDAYA DAN PEMANFAATAN** *SOFTWARE* **MATEMATIKA DALAM PERHITUNGAN JAWA**

#### **Eka Sulistyawati**

Jurusan Tadris Matematika, IAIN Kediri

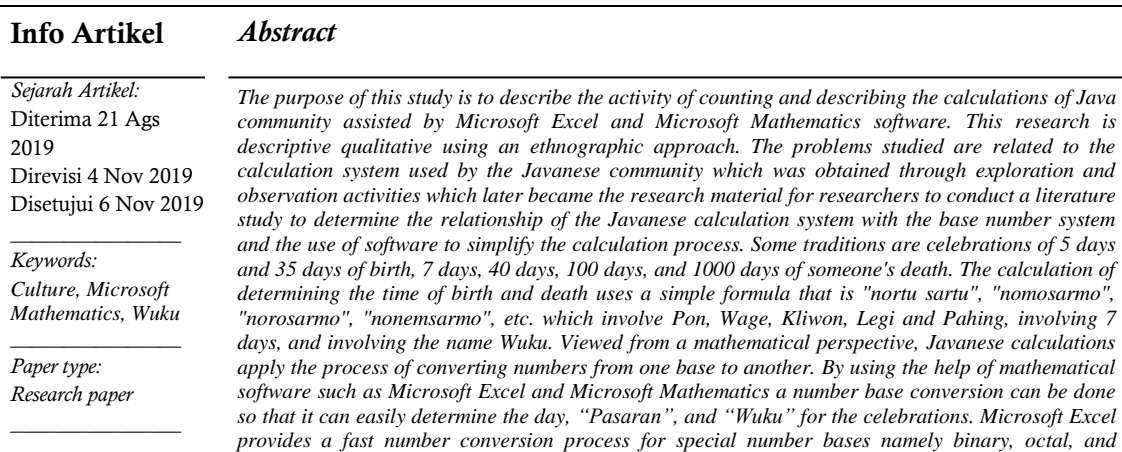

#### **Abstrak**

*all base numbers 2 to base 36.*

Tujuan dari penelitian ini mendeskripsikan aktifitas menghitung dan mendeskripsikan perhitungan yang dilakukan oleh masyarakat jawa berbantuan *software microsoft excel* dan *microsoft mathematics.*  Jenis penelitian ini adalah deskriptif kualitatif dengan menggunakan pendekatan etnografi. Permasalahan yang diteliti adalah berkaitan dengan sistem perhitungan yang digunakan oleh masyarakat jawa yang diperoleh melalui kegiatan eksplorasi dan observasi yang kemudian menjadi bahan pengembangan peneliti untuk melakukan studi literatur untuk menentukan keterkaitan sistem perhitungan jawa dengan sistem bilangan basis serta pemanfaatan *software* untuk mempercepat proses perhitungannya. Beberapa tradisi yang berkaitan dengan aktifitas berhitung adalah perayaan 5 hari dan 35 hari kelahiran bayi, peringatan 7 hari, 40 hari, 100 hari, dan 1000 hari meninggalnya seseorang. Perhitungan penentuan waktu peringatan kelahiran dan kematian itu menggunakan rumus sederhana yaitu "*nortu sartu", "nomosarmo*", "*norosarmo*", "*nonemsarmo*", dll yang melibatkan pasaran yaitu *Pon*, *Wage*, *Kliwon*, *Legi* dan *Pahing*, melibatkan 7 hari, serta melibatkan nama *Wuku*. Dipandang dari perspektif matematika, perhitungan jawa menerapkan proses konversi bilangan dari basis yang satu ke basis lainnya. Dengan menggunakan bantuan *sofware* matematika seperti *microsoft excel* dan *microsoft mathematics* konversi basis bilangan dapat dilakukan sehingga dapat dengan mudah menentukan hari, *pasaran,* dan wuku atas perayaan peringatan kematian dan kelahiran. *Microsoft excel* menyediakan proses konversi bilangan dengan cepat untuk basis bilangan khusus yakni *biner, oktal,* dan *heksadesimal.* Sedangkan *software microsoft mathematics* menyediakan proses konversi yang berulang untuk semua bilangan basis 2 hingga basis 36.

*hexadecimal. Whereas microsoft mathematics software provides an iterative conversion process for* 

© 2019 Universitas Muria Kudus

Alamat korespondensi: Program Studi Pendidikan Matematika Fakultas Keguruan dan Ilmu Pendidikan Universitas Muria Kudus Kampus UMK Gondangmanis, Bae Kudus Gd. L. lt I PO. BOX 53 Kudus Tlp (0291) 438229 ex.147 Fax. (0291) 437198 E-mail: ekasulistyawati@iainkediri.ac.id

p-ISSN 2615-4196 e-ISSN 2615-4072

# **PENDAHULUAN**

Indonesia terdiri dari banyak suku, agama, bahasa dan budaya. Keberagaman suku, agama, bahasa dan budaya merupakan kekayaan bangsa yang harus dipertahankan dan dikelola. Dipandang dari perspektif matematika, keberagaman budaya di Indonesia dapat ditelaah dari berbagai bentukbentuk budaya seperti aktivitas membilang, aktifitas mengukur, aktifitas menentukan pola, pola dan perilaku, bentuk-bentuk benda peninggalan, aktifitas bermain, dll. Cara pandang budaya melalui perspektif matematika seperti inilah yang disebut sebagai studi tentang matematika budaya. Studi matematika budaya saat ini banyak dikembangkan dalam penelitian-penelitian matematika. Beberapa penelitian yang mengkaji matematika dalam budaya diantaranya adalah pengkajian konsep matematis batik (Arwanto, 2017), alat musik Gordang Sambilan (Sofia, Abdul & Hasratuddin, 2018), Seni Tari Kejei dari Rejang Lebong (Sindi, 2019), Sistem pembilangan masyarakat Melayu Riau (Dardiri & Zulkifli, 2017), Asal-usul masyarakat dan Simbol Adat Maluku Tengah (Patma & Rugaya, 2016).

Untuk dapat melakukan penelaahan budaya melalui perspektif matematika terlebih dahulu perlu diketahui mengenai pengertian budaya dan bentuk atau wujud budaya. Budaya merupakan suatu perkembangan dari kata majemuk *budi-daya*, yang berarti "daya dan budi". Koentjaraningrat (2009) berpendapat bahwa kebudayaan berasal dari kata Sansekerta *buddhayah* yang merupakan bentuk jamak dari *buddhi* yang berarti budi atau akal. Hal ini berarti bahwa budaya adalah hasil dari cipta atau budidaya manusia. Pendapat lain dikemukakan oleh Betancourt, et al (Woolfolk, 2009) yang menyatakan bahwa budaya adalah pengetahuan, ketrampilan, aturan, tradisi, kepercayaan, dan nilainilai yang memedomani perilaku di sekelompok orang tertentu maupun karya seni dan artefak yang dihasilkan dan diteruskan ke generasi berikutnya. Berdasarkan pendapat ini dapat diketahui bahwa wujud-wujud budaya terdapat dua macam yaitu fisik dan non fisik.

Hal ini senada dengan Ormrod (2003) yang menyatakan bahwa budaya merupakan hasil budi daya manusia yang dapat berupa pengetahuan, ketrampilan, aturan, tradisi, kepercayaan, tingkah laku, dan karya seni yang dihasilkan dan diteruskan suatu kelompok sosial ke generasi berikutnya. Di sisi lain Triandis (Samovar et al, 2010) menyatakan bahwa kebudayaan merupakan elemen subjektif dan objektif yang dibuat manusia yang di masa lau meningkatkan kemungkinan untuk bertahan hidup dan berakibat dalam kepuasan pelaku dalam ceruk ekologis, dan demikian tersebar di antara mereka yang dapat berkomunikasi satu sama lainnya, karena mereka mempunyai kesamaan bahasa dan mereka hidup dalam waktu dan tempat yang sama.

Berdasarkan pendapat di atas, dapat disimpulkan bahwa budaya merupakan hasil budidaya manusia yang berupa pengetahuan, ketrampilan, aturan, tradisi, kepercayaan dan karya seni yang dihasilkan dan diteruskan dari generasi ke generasi berikutnya. Budaya sangat perlu dihasilkan dan diteruskan sebagai alat untuk berkomunikasi satu generasi ke generasi lainya, agar manusia mengetahui budidaya manusia dari masing-masing generasi. Apabila dicermati dari beberapa pendapat di atas, bentuk atau wujud budaya dapat dikategorikan menjadi dua yaitu budaya yang bersifat abstrak (non fisik) yang di dalamnya termasuk pengetahuan, aturan, kepercayaan dan ketrampilan. Sedangkan budaya yang bersifat kongkrit (fisik) di dalamnya terdapat karya seni dan aktifitas masyarakat.

Salah satu poin penting dari beberapa pendapat di atas, budaya adalah hasil budidaya manusia yang berupa ketrampilan. Ketrampilan yang akan dikaji dalam hal ini adalah ketrampilan berhitung yang dihasilkan oleh para nenek moyang dan diteruskan ke generasi saat ini. Di masa sekarang ini hari-hari penting seperti pernikahan, peringatan kelahiran anak dan peringatan kematian masih menjadi tradisi yang dilakukan oleh masyarakat Jawa. Untuk menentukan peringatan hari-hari penting digunakan perhitungan khusus untuk mengetahui hari, *pasaran,* dan *wuku* dari hari peringatan yang dimaksud. Apabila dicermati, perhitungan khusus yang dilakukan oleh nenek moyang dahulu menerapkan beberapa konsep matematika salah satunya adalah basis bilangan.

# **METODE PENELITIAN**

Jenis penelitian ini adalah penelitian deskriptif kualitatif dengan menggunakan pendekatan etnografi. Permasalahan yang diteliti adalah berkaitan dengan sistem perhitungan yang digunakan oleh masyarakat jawa. Sistem perhitungan yang digunakan oleh masyarakat jawa diperoleh melalui kegiatan eksplorasi dan observasi yang kemudian menjadi bahan pengembangan peneliti untuk melakukan studi literatur untuk menentukan keterkaitan sistem perhitungan jawa dengan sistem bilangan basis serta pemanfaatan *software* untuk mempercepat proses perhitungannya.

## **HASIL DAN PEMBAHASAN**

# **A. Basis Bilangan dan Hubungannya dengan**  *Petung Jawa*

- 1. Pengenalan basis bilangan :
	- a. Bilangan berbasis dua (bilangan biner). Dalam sistem bilangan ini dikenal adanya bilangan 0 dan 1
	- b. Bilangan berbasis delapan (bilangan oktal). Dalam sistem bilangan ini dikenal adanya bilangan 0,1,2,3,4,5,6,7.

Eka Sulistyawati Anargya: Jurnal Pendidikan Matematika, Vol. 2 No.2, Oktober 2019

- c. Bilangan berbasis sepuluh (bilangan desimal). Dalam sistem bilangan ini dikenal adanya bilangan 0,1,2,3,4,5,6,7,8,9
- d. Bilangan berbasis enam belas (bilangan hexadesimal). Dalam sistem bilangan ini dikenal adanya bilangan 0,1,2,3,4,5,6,7,8,9,A,B,C,D,E,F. Dimana A sebagai pengganti 10, B sebagai pengganti 11, dan seterusnya.
- 2. Basis Bilangan dan *Petung Jawa*

Suku Jawa adalah salah satu suku yang mengaplikasikan matematika dalam kehidupan sehari-hari sejak jaman dahulu hingga sekarang (Prabowo, 2016). Dalam masyarakat Jawa semua aspek aktifitas kehidupan sehari-hari dapat dilihat sebagai pelengkap dari aktifitas keagamaan. Beberapa aktifitas yang dimaksud adalah perayaan 5 hari dan 35 hari kelahiran bayi, peringatan 7 hari, 40 hari, 100 hari, dan 1000 hari meninggalnya seseorang. Dalam penentuan waktu hari-hari perayaan itu, digunakan perhitungan yang secara turun-temurun dari generasi ke generasi. Perhitungan itu menggunakan rumus sederhana yang biasanya dibicarakan dan tidak pernah ditulis. Rumus itu adalah "*nomosarmo*", "*norosarmo*", "*nonemsarmo*", dll. Hal ini sesuai dengan pendapat Aditya (2017) yang menyatakan bahwa rumusrumus ini diwariskan oleh nenek moyang secara turun temurun namun tidak semua masyarakat mengetahui sistem perhitungannya.

Selain rumus perhitungan yang digunakan untuk menentukan perayaan-perayaan yang dilakukan oleh masyarakat jawa, dalam perhitungan hari orang jawa dikenal pula 5 hari pasaran yaitu Pon, Wage, Kliwon, Legi dan Pahing. Setiap 5 kali perputaran hari pasaran yakni 5 hari pasaran disebut sebagai "*Selapan*" oleh masyarakat jawa. Setiap dua kali perputaran hari pasaran disebut sebagai "*Rong lapan*" , setiap tiga kali perputaran disebut sebagai "*Telung Lapan",* dst.

Dalam sistem kalender jawa, juga dikenal bilangan yang dipasangkan dengan hari dan hari pasaran. Pasangan bilangan dengan hari dan hari pasaran adalah sebagai berikut:

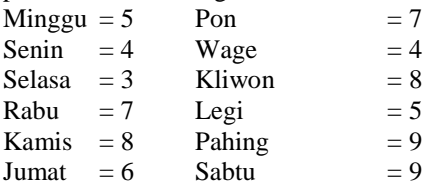

Perhitungan ini biasanya yang digunakan sebagai dasar perhitungan hari pernikahan maupun perayaan-perayaan yang lain. Selain itu dalam sistem kalender jawa dikenal istilah *Wuku. Wuku* adalah sistem penanggalan yang digunakan oleh masyarakat Jawa dan Bali. Dalam satu periode (satu wuku) terdiri dari 7 hari. Sedangkan dalam satu periode terdapat 30 wuku dengan nama yang berbeda-beda. Nama-nama wuku dijelaskan dalam tabel sebagai berikut :

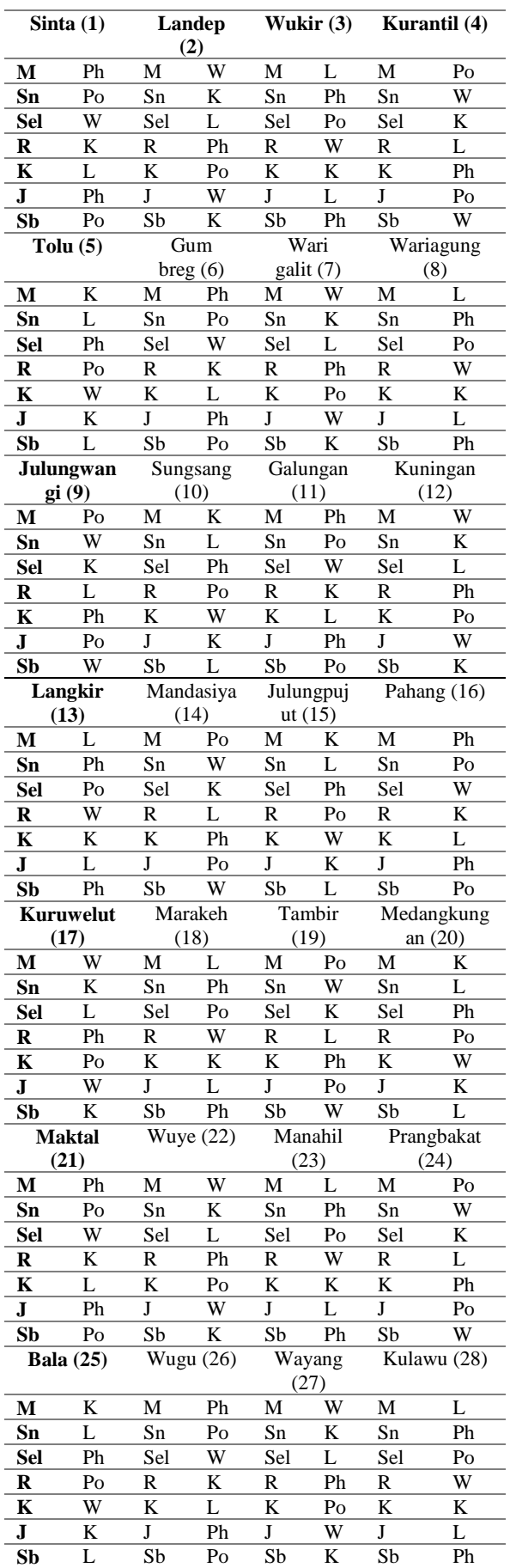

**Tabel 1.** Daftar Nama Wuku, Hari dan *Pasaran*

Eka Sulistyawati Anargya: Jurnal Pendidikan Matematika, Vol. 2 No.2, Oktober 2019

| <b>Dukut</b> (29) |    | Watugunun |    |  |  |
|-------------------|----|-----------|----|--|--|
|                   |    | g(30)     |    |  |  |
| M                 | Po | M         | K  |  |  |
| Sn                | w  | Sn        | L  |  |  |
| <b>Sel</b>        | K  | Sel       | Ph |  |  |
| R                 | L  | R         | Po |  |  |
| K                 | Ph | K         | W  |  |  |
|                   | Po |           | K  |  |  |
| Sh                |    | Sb        | Ι. |  |  |

Apabila kita cermati berdasarkan tabel di atas, tampak bahwa setiap Wuku ke-1 akan bersesuaian dengan Wuku ke-6, Wuku ke-11, Wuku ke-16, Wuku ke-21 dan Wuku ke-25. Apabila dihubungkan dengan basis bilangan, pergantian wuku adalah menggunakan bilangan basis 5, pergantian hari dalam wuku menggunakan bilangan basis 7, dan pergantian hari pasaran dalam wuku adalah menggunakan bilangan basis 5. Penggunaan perhitungan wuku ini dapat dicermati pada kasus sebagai berikut :

> "Hari ini adalah Jumat *Kliwon* dan Jumat *Kliwon* adalah masuk ke dalam wuku *Medangkungan* yang merupakan hari ke-6 dalam wuku tersebut. Maka dapat ditentukan 20 hari lagi termasuk dalam wuku,hari dan pasaran apa"

Untuk menentukan hal ini harus dilakukan konversi bilangan yaitu sebuah proses dimana suatu sistem bilangan basis tertentu akan dijadikan bilangan dengan basis lain (Gulo, 2016). Untuk menyelesaikan kasus di atas akan diubah terlebih dahulu  $20_{10}$  ke bilangan basis 5 dengan cara sebagai berikut :

$$
\begin{array}{ccc}\n & 20 \\
5 & \xrightarrow{20} & 0 \\
 & 4 & \\
 & 0 & \\
\end{array}
$$

 $1 + 0 \vee 5^0$ 

Karena bilangan berakhir dengan 0 maka hal ini menunjukkan bahwa 20 hari berikutnya memiliki pasaran kliwon yang diperoleh dengan cara membilang 0 hari pasaran berikutnya setelah pasaran kliwon. Sedangkan untuk menentukan hari, 20 hari lagi dari Jumat Kliwon dapat dicari sebagai berikut :

$$
7 \frac{20}{2} \quad 6
$$
  
7 
$$
\frac{0}{207} = 2 \times 7^1 + 6 \times 7^0 = 267
$$

Berdasarkan perhitungan, karena bilangan berakhir dengan 6 maka 20 hari berikutnya adalah hari Kamis. Hal ini diperoleh dengan membilang 6 hari berikutnya setelah hari Jumat adalah Kamis. Sedangkan untuk menentukan wuku, Jumat Kliwon termasuk ke dalam Wuku *Medangkungan* (Wuku ke-20) dan Jumat kliwon adalah hari ke-6 dalam wuku tersebut (berdasarkan tabel 1) langkah

selanjutnya adalah menentukan nama wuku yang di dalamnya terdapat Kamis Kliwon. Berdasarkan tabel 1 Daftar Nama Wuku, Hari dan Pasaran, Kamis Kliwon termasuk dalam *Wuku Wukir* (*Wuku* ke-3), *Wuku Wariagung* (*Wuku* ke-8), *Wuku Langkir* (*Wuku* ke-13), *Wuku Marakeh* (*Wuku* ke-18), *Wuku Manahil* (*Wuku* ke-23) dan *Wuku Kulawu* (*Wuku* ke-28), untuk menentukan 20 hari berikutnya termasuk dalam wuku apa, maka dapat dilakukan langkah sebagai berikut :

Karena Jumat Kliwon adalah hari-ke 6 dalam *wuku Medangkungan*, maka kita harus menambahkan 20 hari berikutnya adalah 20+6  $-26$ 

$$
7 \xrightarrow{\qquad \qquad 26} \qquad 5
$$
  
7 \xrightarrow{\qquad \qquad 3} \qquad 3  
26<sub>7</sub> = 3 × 7<sup>1</sup> + 5 × 7<sup>0</sup> = 35<sub>7</sub>

Karena hasil perhitungan di atas diawali dengan bilangan 3, maka 20 hari lagi adalah wuku ke-23 yaitu Manahil. Jadi 20 hari lagi adalah Kamis Kliwon dengan Wuku Manahil.

Beberapa perhitungan di atas menggunakan sistem bilangan basis 10, sistem bilangan basis 7, dan sistem bilangan basis 5. Sistem bilangan basis 10 digunakan ketika akan menentukan waktu 35 hari, 40 hari, 100 hari dan 1000 hari. Sistem bilangan basis 7 digunakan ketika akan menentukan hari Senin, Selasa, Rabu, Kamis, Jumat dan Sabtu. Selain itu bilangan basis 7 digunakan juga untuk menentukan nama wuku. Sedangkan sistem bilangan basis 5 digunakan ketika akan menentukan hari *pasaran Pon, Wage, Kliwon, Legi, Pahing*. Penggunaan sistem bilangan basis 5 di atas, digunakan oleh masyarakat Jawa dalam sistem kalender yang terdiri dari 5 hari yang berulang yang disebut *Pasaran*. Dalam satu *pasaran* terdiri dari lima hari, dalam dua *pasaran* terdiri dari 10 hari, dan seterusnya. Dalam satu pasaran terdiri dari "Legi", "Pahing", "Pon", "Wage", "Kliwon". Satu hari *pasaran* sama dengan satu hari dalam satu kalender biasa yakni 24 jam.

## **B. Pemanfaatan** *Sofware* **Matematika untuk Mengkonversi Bilangan**

Berdasarkan perhitungan dalam kalender jawa yang telah di jelaskan di atas digunakan konversi bilangan dari basis tertentu ke basis bilangan yang lain. Konversi bilangan dari basis tertentu ke basis yang lain dapat dilakukan dengan melakukan perhitungan manual maupun dengan melakukan perhitungan menggunakan bantuan *sofware*. Beberapa *software* yang dapat dimanfaatkan diantaranya adalah *Microsoft Excel* dan *Microsoft Mathematics.* Berdasarkan pendapat Khan & Haq (2006) *Microsoft Excel* adalah perangkat lunak yang paling dikenal dan banyak digunakan untuk memudahkan dalam representasi data maupun

## Eka Sulistyawati Anargya: Jurnal Pendidikan Matematika, Vol. 2 No.2, Oktober 2019

perhitungan dan analisis data*.* Hal inilah yang melatarbelakangi penggunaan *Microsoft Excel*  dalam melakukan perhitungan konversi bilangan ini yakni *Microsoft Excel* adalah *software* yang sudah banyak dikenal dan digunakan. Selain itu melalui penggunaan *Microsoft Excel* perhitungan analisis data dapat dilakukan dengan mudah.

Selain menggunakan *Microsoft Excel*, dalam melakukan konversi bilangan digunakan *software*  lain yaitu *Microsoft Mathematics.* Dalam *Microsoft Mathematics* disediakan menu-menu untuk menulis, menghitung dan melakukan manipulasi kalimat-kalimat matematika, menggambar grafik 2D maupun 3D dengan menggunakan perintahperintah yang sederhana (Rina & Supriani, 2015). Beberapa media lain yang dapat digunaka untuk melakukan konversi bilangan telah dikembangkan yakni diantaranya kalkulator konversi bilangan yang dikembangkan dengan model pengembangan multimedia Luther (Febria, 2016) dan Kalkulator berbasis J2ME (Danang, 2010).

1. Bilangan Desimal

a. Konversi desimal ke biner

Misalnya akan diubah 67<sub>10</sub> = ...<sub>2</sub>

bilangan 67 basis 10 akan diubah menjadi bilangan biner (basis 2) dengan proses pembagian bersusun sehingga diperoleh

## $67_{10} = 1000011_2$

Apabila menggunakan program komputer yaitu Microsoft Excel, konversi bilangan ini dapat dengan cepat dilakukan yaitu dengan menuliskan **=DEC2BIN(***sel yang berisi bilangan yang dikonversi).* Selain menggunakan Microsoft Excel, konversi bilangan dari desimal ke biner dapat dilakukan dengan menggunakan *Microsoft Mathematics* yaitu dengan menuliskan toBase(2,*bilangan desimal yang akan dikonversi*) pada bagian input. Perhatikan gambar di bawah ini

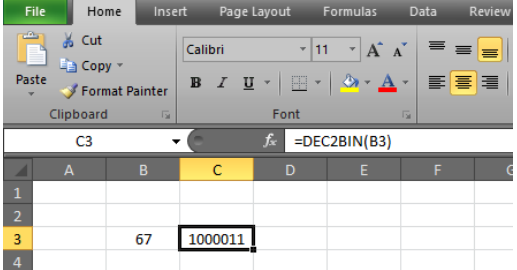

**Gambar 1. Konversi Desimal ke Biner Menggunakan** *Microsoft Excel*

| ۵                |                       |      | Display of <b>Untitled - Microsoft Mathematics</b> |                                              |          |          |     |          |
|------------------|-----------------------|------|----------------------------------------------------|----------------------------------------------|----------|----------|-----|----------|
| File Y           | Home<br><b>Insert</b> | View |                                                    |                                              |          |          |     |          |
| J Undo Paste     |                       |      | R Real Numbers DEG Degrees                         | Decimal Places Not fixed .                   |          | Æ۲       |     | $X = 2$  |
| $P = Redo$ & Cut |                       |      | C Complex Numbers RAD Radians                      |                                              |          | Keyboard | Ink |          |
|                  | Lin Copy              |      | <b>Gradians</b>                                    |                                              |          |          |     | Equation |
| Clipboard        |                       |      | Numbers & Angles                                   |                                              |          | Input    |     |          |
|                  | Wicrosoft             |      | <b>Worksheet</b><br>鬝<br>Input<br>Output           | <b>Second</b><br>toBase(2,67)<br>$1000011_2$ | Graphing |          |     |          |

**Gambar 2. Konversi Desimal ke Biner Menggunakan** *Microsoft Mathematics*

Berdasarkan hasil konversi dengan cara manual, dengan bantuan *Microsoft excel* maupun dengan bantuan *Microsoft Mathematics* diperoleh hasil yang sama yaitu  $67_{10} = 1000011_2$ 

b. Konversi desimal ke oktal

Misalkan akan kita ubah 67<sub>10</sub> = ...<sub>8</sub>

Karena bilangan 67 basis 10 akan diubah menjadi bilangan oktal (basis 8), bilangan 67 kita susun ke dalam "*gunggung susun"* sebagai berikut

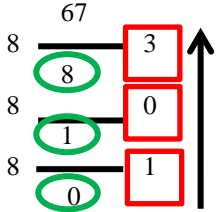

Berdasarkan pembagian bersusun di atas bilangan  $67_{10} = 103_8$ 

Apabila menggunakan program komputer yaitu Microsoft Excel, konversi bilangan ini dapat dengan cepat dilakukan yaitu dengan menuliskan **=DEC2OCT(***sel yang berisi bilangan yang dikonversi).* Selain menggunakan Microsoft Excel, konversi bilangan dari desimal ke oktal dapat dilakukan dengan menggunakan *Microsoft Mathematics* yaitu dengan menuliskan toBase(8,*bilangan desimal yang akan dikonversi*) pada bagian input. Perhatikan gambar di bawah ini

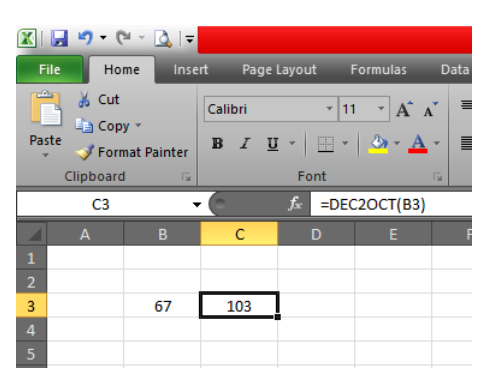

**Gambar 3. Konversi Bilangan Desimal ke Oktal Menggunakan** *Microsoft Excel*

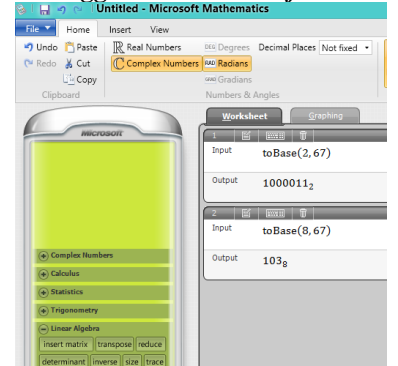

**Gambar 4. Konversi Bilangan Desimal ke Oktal Menggunakan** *Microsoft Mathematics*

Berdasarkan hasil konversi dengan cara manual, dengan bantuan *Microsoft excel* maupun dengan bantuan *Microsoft Mathematics* diperoleh hasil yang sama yaitu  $67_{10} = 103_8$ 

c. Konversi desimal ke heksadesimal Misalkan akan kita ubah 98<sub>10</sub> = ...<sub>16</sub> Karena bilangan 98 basis 10 akan diubah menjadi bilangan heksadesimal (basis 16), bilangan 98 kita susun ke dalam "*gunggung susun"* sebagai berikut

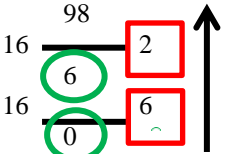

Berdasarkan pembagian bersusun di atas bilangan  $98_{10} = 62_{16}$ 

Apabila menggunakan program komputer yaitu Microsoft Excel, konversi bilangan ini dapat dengan cepat dilakukan yaitu dengan menuliskan **=DEC2HEX(***sel yang berisi bilangan yang dikonversi).* Selain menggunakan Microsoft Excel, konversi bilangan dari desimal ke heksadesimal dapat dilakukan dengan menggunakan *Microsoft Mathematics* yaitu dengan menuliskan toBase(16,*bilangan desimal yang akan dikonversi*) pada bagian input. Perhatikan gambar di bawah ini

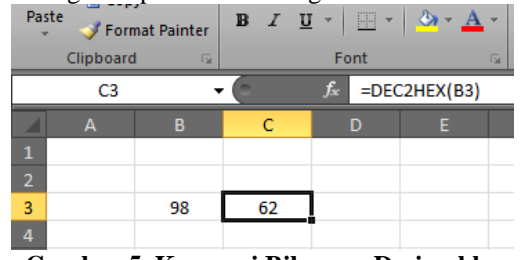

**Gambar 5. Konversi Bilangan Desimal ke Heksadesimal Menggunakan** *Microsoft Excel*

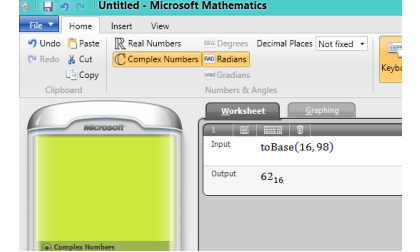

**Gambar 6. Konversi Bilangan Desimal ke Heksadesimal Menggunakan** *Microsoft Mathematics*

Berdasarkan hasil konversi dengan cara manual, dengan bantuan *Microsoft excel* maupun dengan bantuan *Microsoft Mathematics* diperoleh hasil yang sama yaitu 98 $_{10} = 62_{16}$ 

- 2. Bilangan Biner
- a. Konversi biner ke desimal

Untuk mengkonversi bilangan berbasis dua (biner) ke bilangan berbasis 10, langkah yang harus dilakukan adalah dengan mengalikan setiap digit bilangan biner dengan  $2^0$ ,  $2^1$ ,  $2^2$ , dst dimulai dari digit yang paling kanan. Contoh :

$$
11101_2 = ...10
$$
  
11101<sub>2</sub> = 1 × 2<sup>4</sup> + 1 × 2<sup>3</sup> + 1 × 2<sup>2</sup> + 0 × 2<sup>1</sup> + 1  
× 2<sup>0</sup> = 16 + 8 + 4 + 0 + 1

 $= 16 + 8 + 4 + 0 + 1 = 29_{10}$ Apabila menggunakan program komputer yaitu Microsoft Excel, konversi bilangan ini d (Koentjaraningrat, 2009)apat dengan cepat dilakukan yaitu dengan menuliskan **=BIN2DEC(***sel yang berisi bilangan yang dikonversi).* Selain menggunakan Microsoft Excel, konversi bilangan dari biner ke desimal dapat dilakukan dengan menggunakan *Microsoft Mathematics* yaitu dengan menuliskan Base(2,*bilangan biner yang akan dikonversi ke desimal*) pada bagian input. Perhatikan gambar di bawah ini

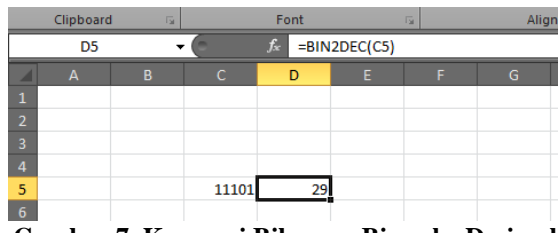

**Gambar 7. Konversi Bilangan Biner ke Desimal dengan** *Microsoft Excel*

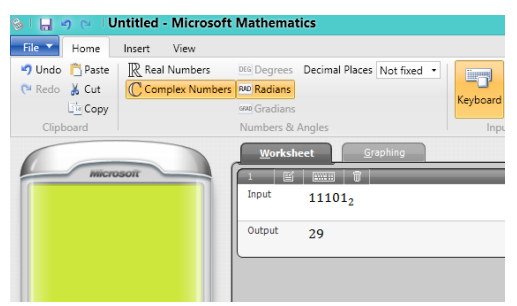

**Gambar 8. Konversi Bilangan Biner ke Desimal dengan** *Microsoft Mathematics*

Berdasarkan hasil konversi dengan cara manual, dengan bantuan *Microsoft excel* maupun dengan bantuan *Microsoft Mathematics* diperoleh hasil yang sama yaitu  $11101_2 = 29_{10}$ .

#### b. Konversi biner ke oktal

Untuk mengkonversi bilangan basis dua (biner) ke bilangan oktal (basis 8) hal pertama yang harus dilakukan adalah mengelompokkan 3 digit bilangan biner dimulai dari digit yang paling kanan. Misalnya :

$$
11101_2 = ..._8
$$

- 1) Kelompokkan 3 digit biner dimulai dari kanan, sehingga diperoleh  $11_2$  dan  $101_2$ .
- 2) Konversi setiap kelompok di atas menggunakan konversi biner ke desimal. Yaitu

$$
112 = 1 × 21 + 1 × 20 = 2 + 1 = 3
$$
  

$$
1012 = 1 × 22 + 0 × 21 + 1 × 20 = 4 + 0 + 1
$$
  

$$
= 5
$$

3) Sehingga diperoleh  $11101_2 = 35_8$ 

Eka Sulistyawati Anargya: Jurnal Pendidikan Matematika, Vol. 2 No.2, Oktober 2019

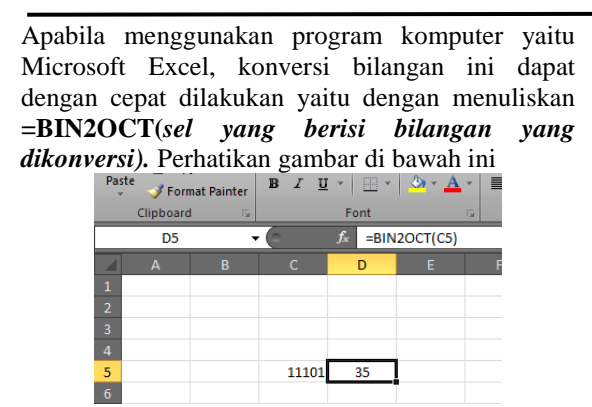

**Gambar 9. Konversi Bilangan Biner ke Oktal dengan** *Microsoft Excel*

Untuk melakukan konversi bilangan biner ke oktal menggunakan *Microsoft Mathematics* harus dilakukan dengan dua kali langkah yaitu dengan melakukan konversi bilangan biner ke desimal kemudian dilanjutkan dengan konversi bilangan desimal ke oktal. Perhatikan gambar di bawah ini

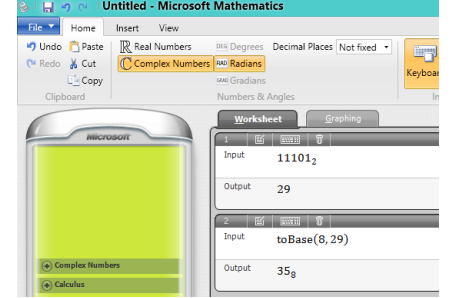

**Gambar 10. Konversi Bilangan Biner ke Oktal dengan** *Microsoft Mathematics*

Berdasarkan hasil konversi dengan cara manual, dengan bantuan *Microsoft excel* maupun dengan bantuan *Microsoft Mathematics* diperoleh hasil yang sama yaitu  $11101<sub>2</sub> = 35<sub>8</sub>$ .

#### c. Konversi biner ke heksadesimal

Untuk mengkonversi bilangan basis dua (biner) ke bilangan heksadesimal (basis 16) hal pertama yang harus dilakukan adalah mengelompokkan 4 digit bilangan biner dimulai dari digit yang paling kanan. Misalnya :

$$
1110011_2 = ..._1
$$

- 1) Kelompokkan 4 digit biner dimulai dari kanan, sehingga diperoleh  $0011_2$  dan  $111_2$ .
- 2) Konversi setiap kelompok di atas menggunakan konversi biner ke desimal. Yaitu

$$
1112 = 1 × 22 + 1 × 21 + 1 × 20
$$
  
= 4 + 2 + 1 = 7  

$$
00112 = 0 × 23 + 0 × 22 + 1 × 21 + 1 × 20
$$
  
= 0 + 0 + 2 + 1 = 3

3) Sehingga diperoleh  $1110011_2 = 73_{16}$ 

Apabila menggunakan program komputer yaitu Microsoft Excel, konversi bilangan ini dapat dengan cepat dilakukan yaitu dengan menuliskan

**=BIN2HEX(***sel yang berisi bilangan yang dikonversi).* Perhatikan gambar di bawah ini

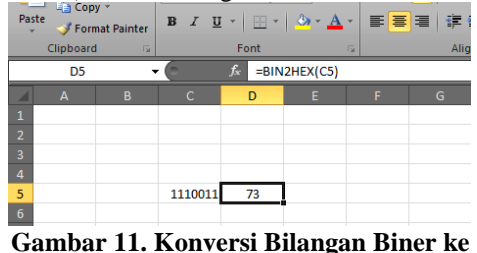

**Heksadesimal dengan** *Microsoft Excel*

Untuk melakukan konversi bilangan biner ke bilangan heksadesimal menggunakan *microsoft mathematics* dilakukan dengan cara mengkonversi bilangan biner ke bilangan desimal terlebih dahulu dilanjutkan dengan konversi bilangan desimal ke heksadesimal. Perhatikan gambar di bawah ini

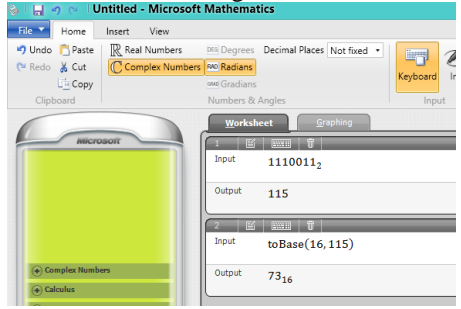

**Gambar 12. Konversi Bilangan Biner ke Heksadesimal dengan** *Microsoft Mathematics*

#### 3. Bilangan Oktal

a. Konversi oktal ke desimal

Untuk mengkonversi bilangan oktal (basis 8) ke bilangan desimal (basis 10), hal yang harus dilakukan adalah mengalikan setiap digit dari bilangan oktal dengan bilangan  $8^0$ ,  $8^1$ ,  $8^2$ , dst. Misalnya :

$$
1238 = ...10
$$
  

$$
1238 = (1 \times 82)10 + (2 \times 81)10 + (3 \times 80)10
$$
  
= 64 + 16 + 3 = 83<sub>10</sub>

Apabila menggunakan program komputer yaitu Microsoft Excel, konversi bilangan ini dapat dengan cepat dilakukan yaitu dengan menuliskan **=OCT2DEC(***sel yang berisi bilangan yang dikonversi).* Selain menggunakan Microsoft Excel, konversi bilangan dari oktal ke desimal dapat dilakukan dengan menggunakan *Microsoft Mathematics* yaitu dengan menuliskan Base(8,*bilangan oktal yang akan dikonversi ke desimal*) pada bagian input. Perhatikan gambar di bawah ini

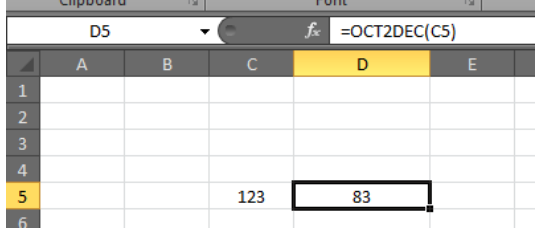

## Eka Sulistyawati Anargya: Jurnal Pendidikan Matematika, Vol. 2 No.2, Oktober 2019

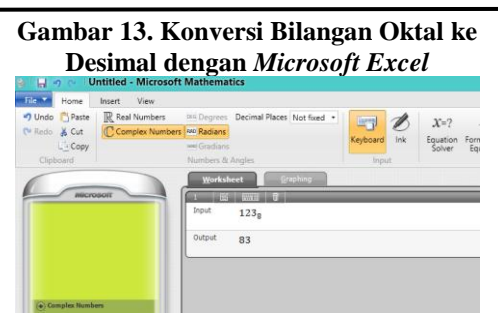

#### **Gambar 14. Konversi Bilangan Oktal ke Desimal dengan** *Microsoft Mathematics* b. Konversi oktal ke biner

Untuk mengkonversi bilangan oktal (basis 8) ke bilangan biner (basis 2) dapat dilakukan dengan mengubah setiap digit pada bilangan oktal ke bilangan biner. Misalnya :

$$
3\bar{5}_8 = ...
$$

1) Ubah digit pertama bilangan oktal yaitu  $3<sub>8</sub>$  ke bilangan biner (basis 2)

$$
\begin{array}{c|c}\n & 3 \\
2 & 1 \\
\hline\n0 & 1\n\end{array}
$$

Sehingga  $3_8 = 11_2$ 

2) Ubah digit kedua bilangan oktal yaitu  $5<sub>8</sub>$  ke bilangan biner (basis 2)

$$
\begin{array}{c|cc}\n & 5 & \\
2 & \overline{\smash)2} & \\
2 & \overline{\smash)1} & \\
2 & \overline{\smash)0} & \\
0 & & \\
\end{array}
$$

$$
Sehingga 58 = 1012
$$
  
3) Gabungkan langkah 1 dan 2, sehingga

 $35_8 = 11101_2$ 

Apabila menggunakan program komputer yaitu Microsoft Excel, konversi bilangan ini dapat dengan cepat dilakukan yaitu dengan menuliskan **=OCT2BIN(***sel yang berisi bilangan yang dikonversi).* Perhatikan gambar di bawah ini

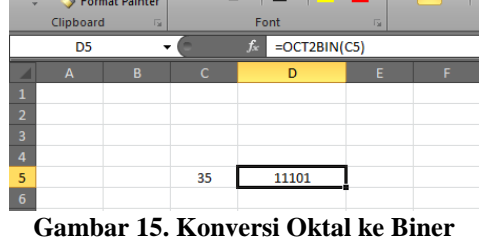

**Menggunakan** *Microsoft Excel*

Untuk melakukan konversi bilangan oktal ke bilangan biner menggunakan *Microsoft Mathematics* dapat dilakukan dengan mengkonversi bilangan oktal ke desimal terlebih dahulu dilanjutkan dengan mengkonversi bilangan

desimal ke bilangan biner. Perhatikan gambar di bawah ini

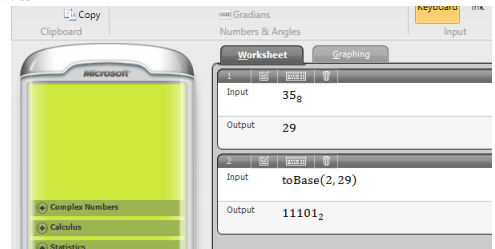

**Gambar 16. Konversi Oktal ke Biner Menggunakan** *Microsoft Mathematics*

# c. Konversi oktal ke heksadesimal

Sebelum melakukan konversi bilangan oktal ke bilangan heksadesimal, perlu diketahui bahwa bilangan basis 8 memuat bilangan 0,1,2,3,4,5,6,7. Sedangkan bilangan basis 16 yaitu 0,1,2,3,4,5,6,7,8,9,A,B,C,D,E,F. Huruf A merepresentasikan 10 dalam desimal, B merepresentasikan 11 dalam desimal, C merepresentasikan 12 dalam desimal, D merepresentasikan 13 dalam desimal, E merepresentasikan 14 dalam desimal dan F merepresentasikan 15 dalam desimal. Untuk mengkonversi bilangan oktal (basis 8) ke bilangan heksadesimal (basis 16) dapat dilakukan dengan mengubah setiap digit pada bilangan oktal ke bilangan biner terlebih dahulu kemudian bilangan biner dikonversikan ke heksadesimal. Misalnya :

$$
35_8 = \dots_{16}
$$

1) Ubah digit pertama bilangan oktal yaitu  $3<sub>8</sub>$  ke bilangan biner (basis 2)

$$
\begin{array}{c|c}\n & 3 \\
2 & 1 \\
2 & 0\n\end{array}
$$

Sehingga  $3_8 = 11_2$ 

2) Ubah digit kedua bilangan oktal yaitu  $5<sub>8</sub>$  ke bilangan biner (basis 2)

$$
\begin{array}{ccc}\n2 & \xrightarrow{5} & 1 \\
2 & \xrightarrow{2} & 0 \\
2 & \xrightarrow{1} & 0 \\
0 & & 1\n\end{array}
$$

Sehingga  $5_8 = 101_2$ 

3) Gabungkan langkah 1 dan 2, sehingga  $35<sub>8</sub> = 11101<sub>2</sub>$ 

 $\sim$ <sup>2</sup>

Langkah selanjutnya adalah mengkonversikan bilangan  $11101<sub>2</sub>$  ke heksadesimal, langkahlangkahnya adalah sebagai berikut:

- 11101 1 dan 1101
- 1 dan
- $1 \times 2^3$

$$
2^3 + 1 \times 2^2 + 0 \times 2^1 + 1 \times 2^0
$$

 $= 8 + 4 + 0 + 1 = 13 = D$ 

Eka Sulistyawati Anargya: Jurnal Pendidikan Matematika, Vol. 2 No.2, Oktober 2019

#### Sehingga

 $35_8 = 11101_2 = 1D$ Apabila menggunakan program komputer yaitu Microsoft Excel, konversi bilangan ini dapat dengan cepat dilakukan yaitu dengan menuliskan **=OCT2HEX(***sel yang berisi bilangan yang dikonversi).* Perhatikan gambar di bawah ini

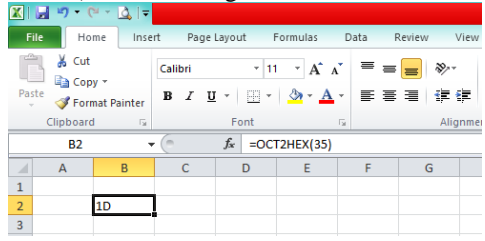

**Gambar 17. Konversi Bilangan Oktal ke Heksadesimal dengan** *Microsoft Excel*

Untuk melakukan konversi bilangan oktal ke bilangan heksadesimal menggunakan *Microsoft Mathematics* dapat dilakukan dengan mengkonversi bilangan oktal ke desimal terlebih dahulu dilanjutkan dengan mengkonversi bilangan desimal ke bilangan heksadesimal. Perhatikan gambar di bawah ini

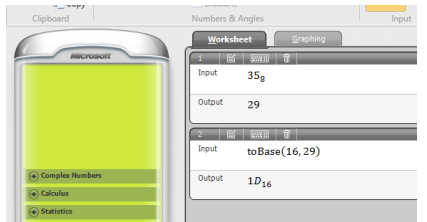

#### **Gambar 18. Konversi Bilangan Oktal ke Heksadesimal dengan** *Microsoft Mathematics*

- 4. Bilangan Heksadesimal
- a. Konversi heksadesimal ke desimal

Misalnya bilangan 345<sub>16</sub> akan dikonversi ke bilangan desimal, langkah-langkah untuk mengkonversi bilangan hexadesimal adalah sebagai berikut :

$$
345_{16} = (3 \times 16^2) + (4 \times 16^1) + (5 \times 16^0)
$$
  
= 768 + 64 + 5 = 837

Apabila menggunakan program komputer yaitu *Microsoft Mathematics*, konversi bilangan ini dapat dengan cepat dilakukan yaitu dengan menuliskan **Base(***16, bilangan yang akan dikonversi ke desimal).* Perhatikan gambar di bawah ini

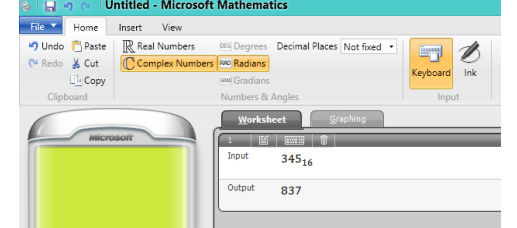

**Gambar 19. Konversi Bilangan Heksadesimal ke Desimal**

b. Konversi heksadesimal ke biner

Misalnya bilangan 345<sub>16</sub> akan dikonversi ke bilangan biner, langkah-langkah untuk mengkonversi bilangan hexadesimal adalah sebagai berikut :

1) Konversi bilangan 3, 4, dan 5 ke empat digit bilangan biner dengan langkah-langkah sebagai berikut :

$$
\begin{array}{ccc}\n & 3 & 1 \\
2 & -1 & 1 \\
\text{Jadi 3} = 0011_{2} \\
 & 2 & 0 \\
 & 2 & 0 \\
\text{Jadi 4} = 0100_{2} \\
 & 5 & 1 \\
 & 2 & -1 \\
\text{Jadi 5} = 0101_{2}\n\end{array}
$$

2) Maka diperoleh  $345_{16} = 001101000101_2$ atau 345<sub>16</sub> = 1101000101<sub>2</sub>

Apabila menggunakan program komputer yaitu *Microsoft Mathematics*, konversi bilangan ini dapat dilakukan dengan mengkonversi bilangan ke desimal kemudian dilanjutkan konversi ke biner. Perhatikan gambar di bawah ini

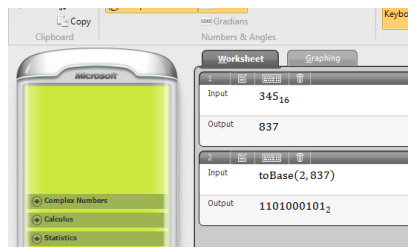

**Gambar 20. Konversi Heksadesimal ke Biner dengan** *Microsoft Mathematics*

c. Konversi heksa desimal ke oktal Untuk melakuka konversi bilangan heksadesimal ke oktal langkah-langkahnya adalah sebagai berikut :

1) Konversi bilangan heksadesimal ke biner terlebih dahulu. Misalnya bilangan  $ABC_{16}$  $\Lambda$  = 10

$$
\begin{array}{r}\nA & -10 \\
B & =11 \\
C & =12\n\end{array}
$$
\n
$$
\begin{array}{r}\n10 \\
2 \\
\hline\n2 \\
\hline\n1\n\end{array}
$$

Eka Sulistyawati Anargya: Jurnal Pendidikan Matematika, Vol. 2 No.2, Oktober 2019

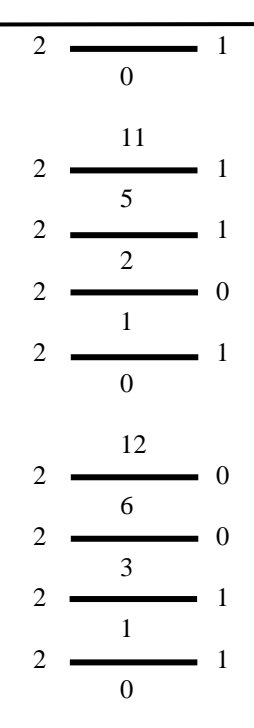

 $ABC_{16} = 101010111100_2$ 

2) Bilangan biner dikonversikan ke bilangan oktal

> 1010101111002 Kelompokkan tiga-tiga dari kanan yaitu 101 010 111 100 5 2 7 4

Apabila menggunakan program komputer yaitu *Microsoft Mathematics*, konversi bilangan ini dapat dilakukan dengan mengkonversi bilangan ke desimal kemudian dilanjutkan konversi ke oktal. Perhatikan gambar di bawah ini

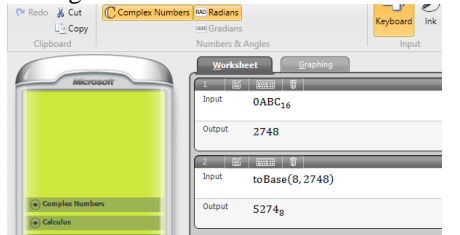

**Gambar 21. Konversi Heksadesimal ke Oktal dengan** *Microsoft Mathematics*

## **SIMPULAN**

Berdasarkan hasil penelitian dan pembahasan di atas dapat diketahui bahwa sistem perhitungan jawa melibatkan beberapa istilah yaitu *dino* yang terdiri dari Senin, Selasa, Rabu, Kamis, Jumat, Sabtu, Minggu, *pasaran* yang terdiri dari *Pon, Wage, Kliwon, Legi, Pahing,* dan *Wuku* yang terdiri dari 30 nama *wuku* dengan masing-masing *wuku* berjumlah 7 hari. Dalam perhitungan jawa *Dino, pasaran dan wuku* digunakan untuk melakukan perhitungan di hari peringatan kelahiran, kematian, dan perhitungan hari pernikahan. Secara matematis, perhitungan tersebut menerapkan konsep matematika yaitu konversi bilangan basis 10 ke basis bilangan 5, basis bilangan 7 dan basis bilangan 10. Proses konversi bilangan dapat dilakukan secara manual dan dengan bantuan *software* yakni *microsoft mathematics* dan *microsoft excel*. Setelah melakukan proses konversi bilangan dengan menggunakan *microsoft Excel* dan *Microsoft Mathematics,* dapat diketahui beberapa kekurangan dan kelebihan masing-masing *software* sebagai berikut :

- 1. Konversi bilangan menggunakan *Microsoft Excel* hanya dapat dilakukan untuk basis-basis bilangan tertentu yaitu basis bilangan 2 (biner), basis bilangan 8 (oktal), basis bilangan 16 (heksadesimal).
- 2. Konversi bilangan menggunakan *microsoft Mathematics* dapat dilakukan untuk semua basis bilangan dari bilangan basis 2 hingga bilangan basis 36
- 3. Konversi bilangan menggunakan *Microsoft Excel* dapat dilakukan secara langsung dengan memanfaatkan satu perintah atau satu formula saja
- 4. Dalam proses konversi bilangan non desimal ke bilangan basis lain atau sebaliknya, proses konversi bilangan menggunakan *Microsoft Mathematics* menggunakan beberapa kali perintah atau formula.

# **DAFTAR PUSTAKA**

- Aditya, D. Y. 2017, Desember. Eksplorasi Unsur Matematika dalam Kebudayaan Masyarakat Jawa. *Formatif:Jurnal Ilmiah Pendidikan MIPA, 7*(3), 253-261.
- Arwanto. 2017. Eksplorasi Etnomatematika Batik Trusmi Cirebon untuk Mengungkap Nilai Filosofi dan Konsep Matematis. *Phenomenon: Jurnal Pendidikan MIPA.*  7(1), 40-49.
- Dardiri dan Nuh, Z. 2017. Etnomatematika dalam Sistem Pembilangan pada Masyarakat Melayu Riau.*Kutubkhanah: Jurnal Penelitian Sosial Keagamaan.* 19(2). 220- 238.
- Gulo, F. 2016. Aplikasi Pembelajaran Konversi Bilangan Menggunakan Metode Computer Assisted Instruction (CAI). *Jurnal Riset Komputer, 3*(6), 34-37.
- Handayani, F. S. 2016. Konsep dan Desain Multimedia Pembelajaran Kalkulator Konversi Bilangan dan Warna. *Proceeding Conference on Information Technology, Information System and Electrical Engineering:*146-151. Yogyakarta,23-24 Agustus 2016:STMIK Amikom Purwokerto.
- Koentjaraningrat. 2009. *Pengantar Ilmu Antropologi.* Jakarta: Rineka Cipta.
- Lubis, S. I., Mujib A. dan Siregar, H. 2018. Eksplorasi Etnomatematika pada Alat

Musik Gordang Sambilan. *Edumatika : Jurnal Riset Pendidikan Matematika.* 1(2). 1-10

- Oktaviyanthi, R., & Supriani, Y. 2015. Utilizing Microsoft Mathematics in Teaching and Learning Calculus. *IndoMS-JME, 6*(1), 53-76.
- Ormrod, J. E. 2003. *Educational Psychology : developing learner* (Fourth Edition ed.). Upper Saddle River, New Jersey: Merrill-Prentice Hall.
- Patma Sopamena & Rugaya Yapono. 2016. Etnomatematika Masyarakat Maluku Tengah dan Kota Ambon: Pemikiran Matematika dalam Multikultural.*Junal Matematika dan Pembelajarannya*. 2(2). 1-20
- Prabowo, A. 2016. Hasil-hasil Terbaru dalam Penyelidikan Matematika Jawa. *Prosiding Seminar Nasional Matematika dan Terapannya 2016*, (pp. 371-383). Purwokerto.
- Rawahi, F. K., Khan, S. A., & Huq, A. 2006. Microsoft in the Mathematics Classroom. *Second Annual Conference for Middle East Teachers of Science Mathematics and Computing*, (pp. 131-134). Abu Dhabi.
- Samovar, L. A., Samovar, L. A., Porter, R. E., & McDaniel, E. A. 2010. *Komunikasi*
- Sindi, Destrianti. 2019. Etnomatematika dalam Seni Tari Kajei Sebagai Kebudayaan Rejang Lebong. *Jurnal Equation: Teori dan Penelitian Pendidikan Matematika.*  2(2), 116-132.
- Widyatmoko, D. 2010. *Aplikasi Kalkulator Penghitung dan Konversi Basis Bilangan Biner, Oktal, Desimal dan Heksadesimal Berbasis J2ME*. Tugas Akhir, Program Diploma III Ilmu Kompoter. Universitas Sebelas Maret.
- Woolfolk, A. 2009) *Educational Psychology Active Learning Edition.* (H. P. Soetjipto, & S. M. Soetjipto, Eds.) Boston: Pearson Education.